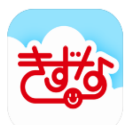

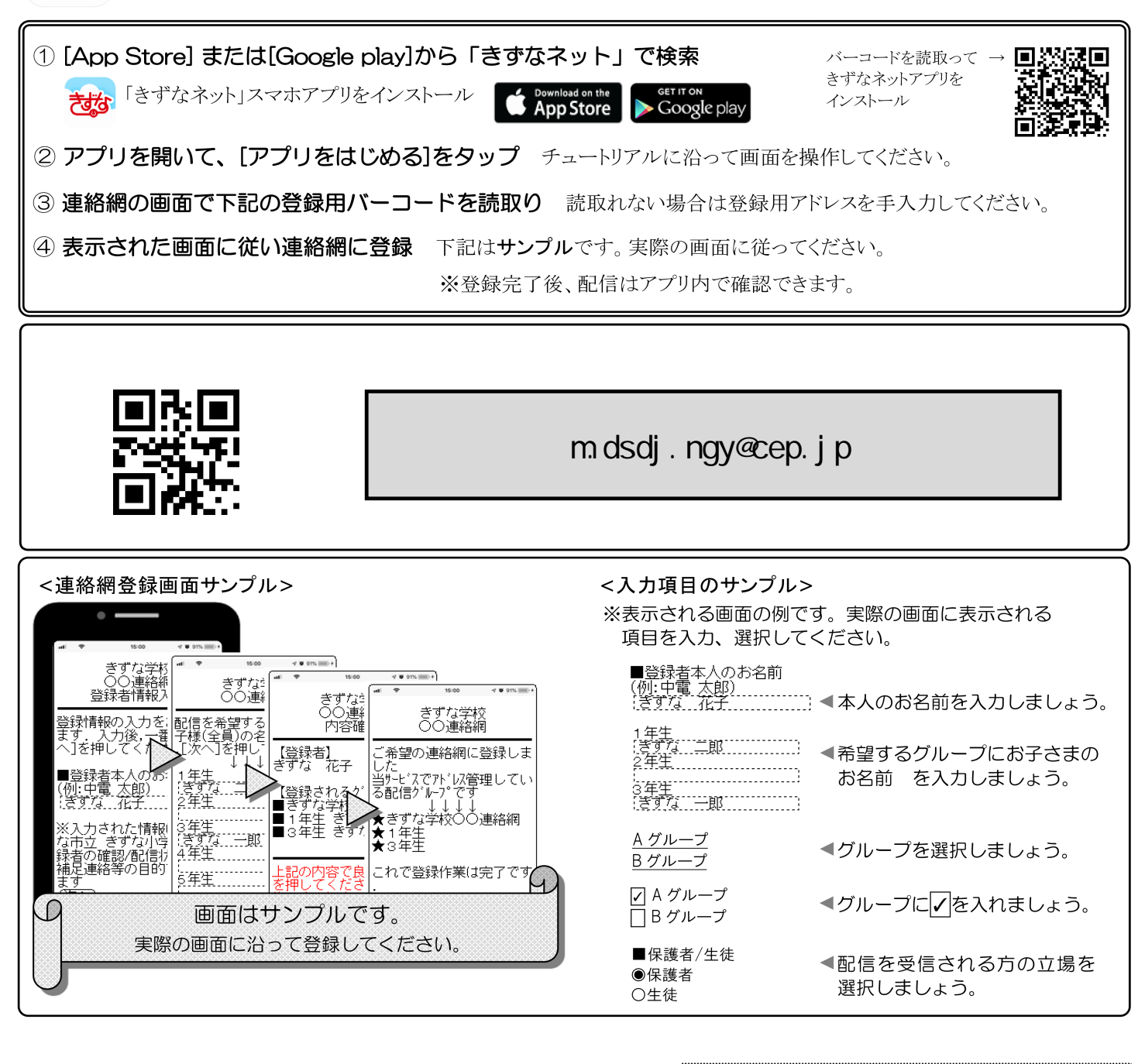

※詳しい操作についてはく登録に関するお問い合わせ>  $\mathbb{R}^{\times}$ 

中部電力

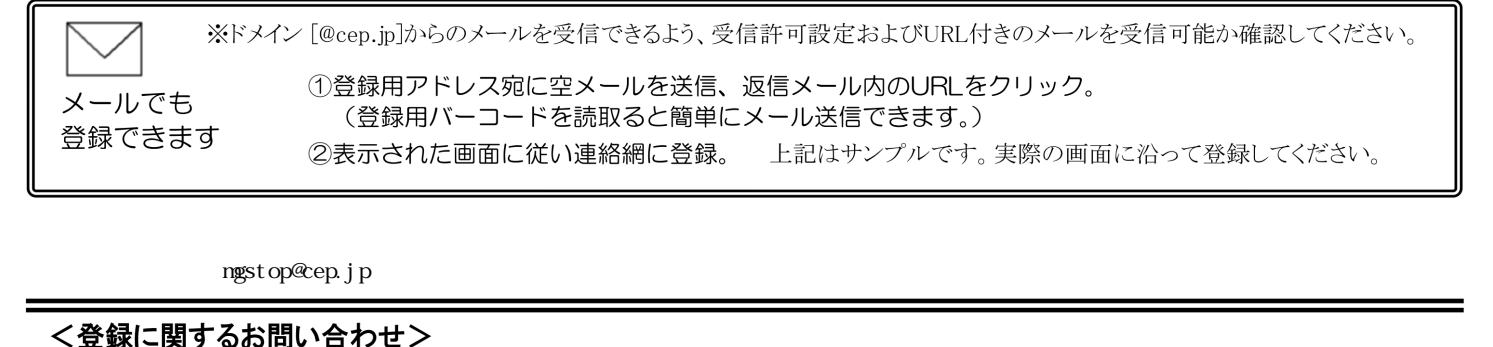

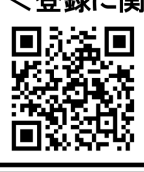

■よくあるご質問 [http://kizuna.chuden.jp/help/] ■電話,メールによるお問い合せ

[平日9:00-12:00, 13:00-17:00]

中部電力 インターネットシステム お客さまサポート E-mail info@cep.jp TEL (0120)342-089

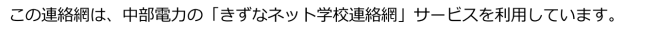